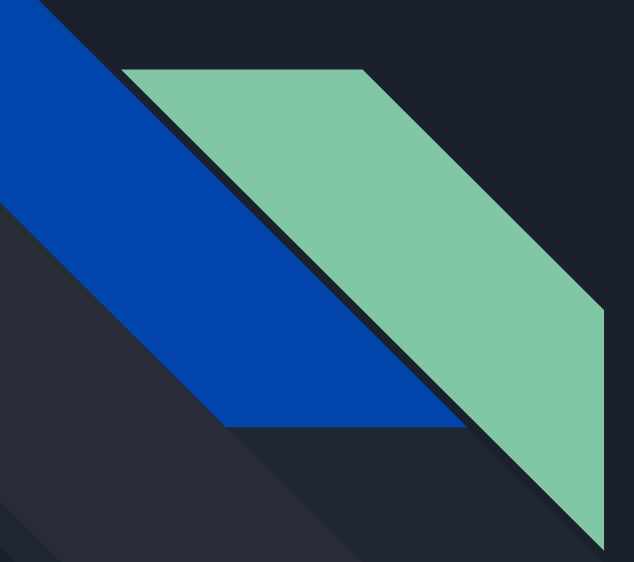

# COMP 442 / 6421 Compiler Design

Tutorial 6 Code Generation

TAs: Fig. Haotao Lai hai@encs.concordia.ca

Instructor: Dr. Joey Paquet paquet@cse.concordia.ca

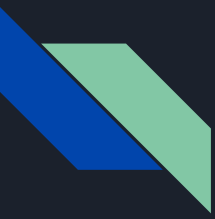

#### Lab Instructor

Section: lab hours NNK M------ 20:30-22:20 H819

Name: Haotao Lai (Eric)

Office: EV 8.241

Email: h\_lai@encs.concordia

Website: <http://laihaotao.me/ta>

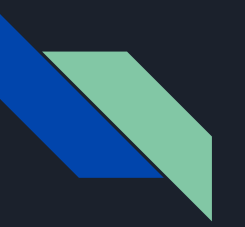

#### Content

- Virtual Machine
- Moon Machine
- Assignment Guide

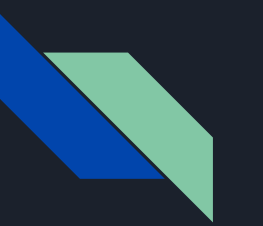

#### Attention

There are two approaches to do the code generation:

- tag-based approach: cannot achieve all required functionalities, but it is simple
- stack-based approach: can achieve all requirement, but complicated

If you decide to achieve most of the functionalities you need to choose stack-based approach but it will require a lot of work.

# Virtual Machine

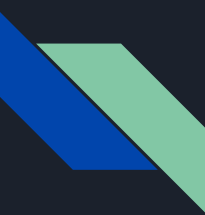

#### Virtual Machine

In computing, a virtual machine (VM) is an emulation of a computer system. Virtual machines are based on computer architectures and provide functionality of a physical computer.

In computing, an **emulator** is hardware or software that enables one computer system (called the host) to behave like another computer system (called the guest).

Two kinds of VM:

- System virtual machines
- **- Process virtual machines**

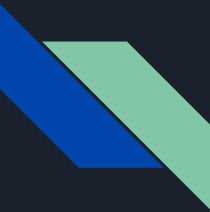

#### Java Virtual Machine

The Java virtual machine is an abstract (virtual) computer defined by a specification. It was designed to provide a platform-independent environment for the Java bytecode execution. By this definition, it is a process virtual machine.

We will take JVM as an example to see how it work and try to get some institutions for our assignment 4.

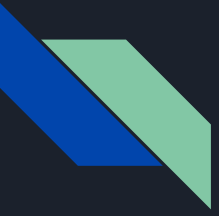

#### Java Runtime Area

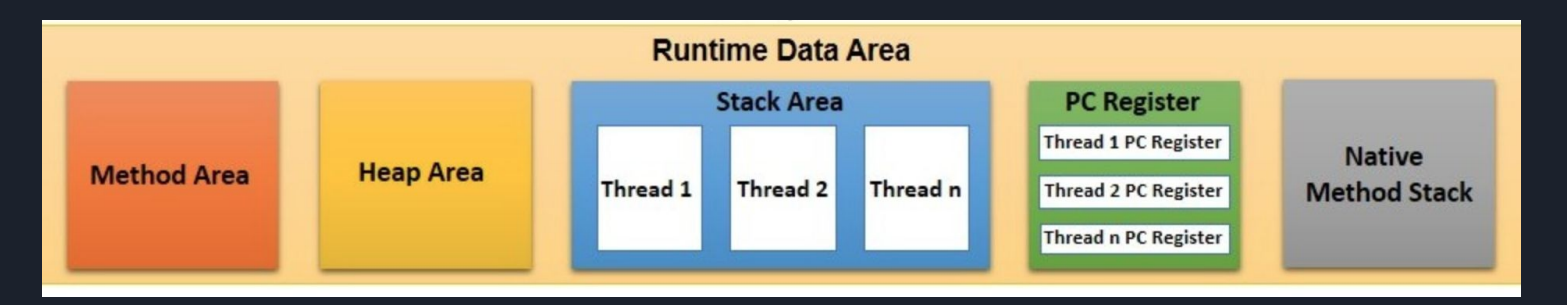

Method Area: store the loaded class objects Heap Area: store the instance of the class objects Native Method Stack: method execution stack provided by the OS

Stack Area: Java defined method execution stack Program Counter: point to the address of next instruction

In our assignment, we don't have pointer and we don't worry about platform independent so we don't need method area, heap and native method stack.

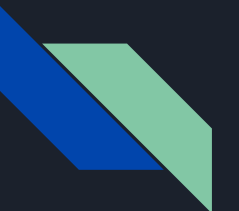

#### Javac

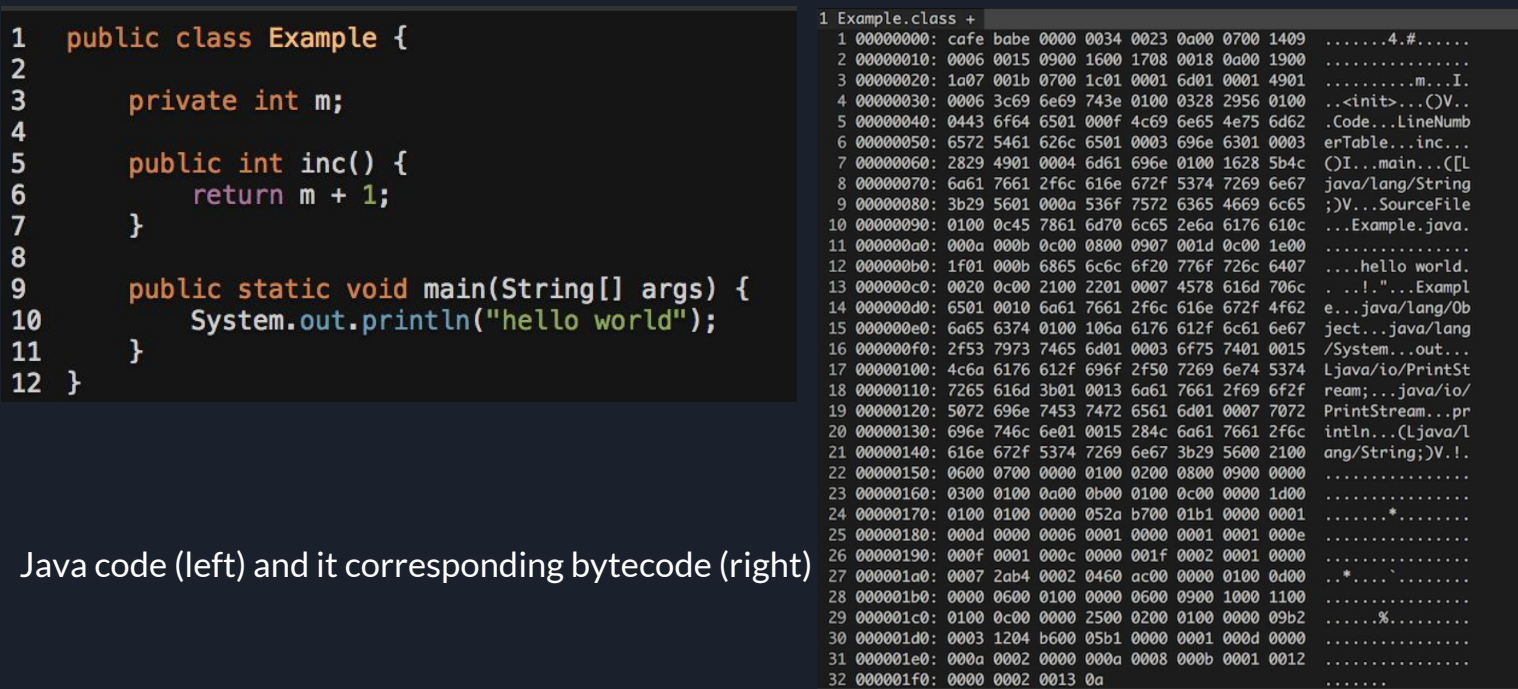

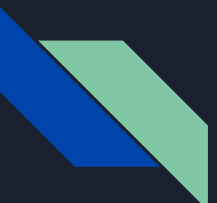

#### Class Loading Procedure

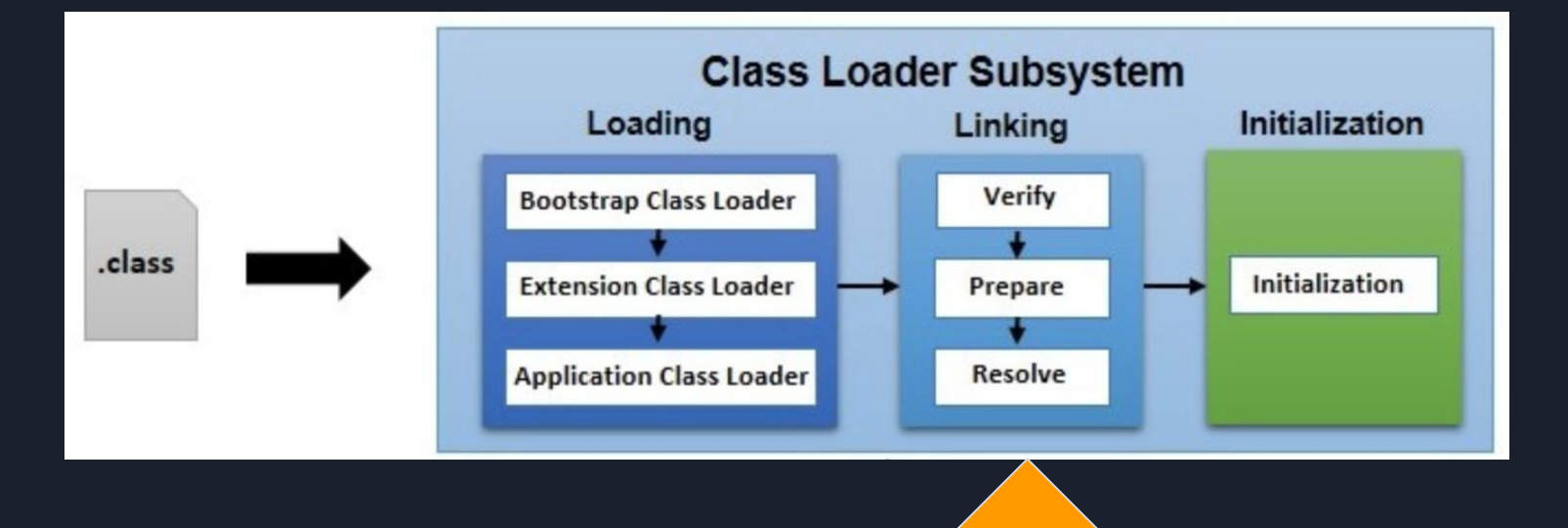

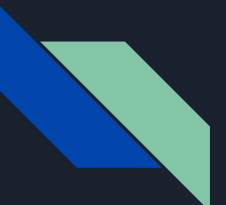

#### Javap

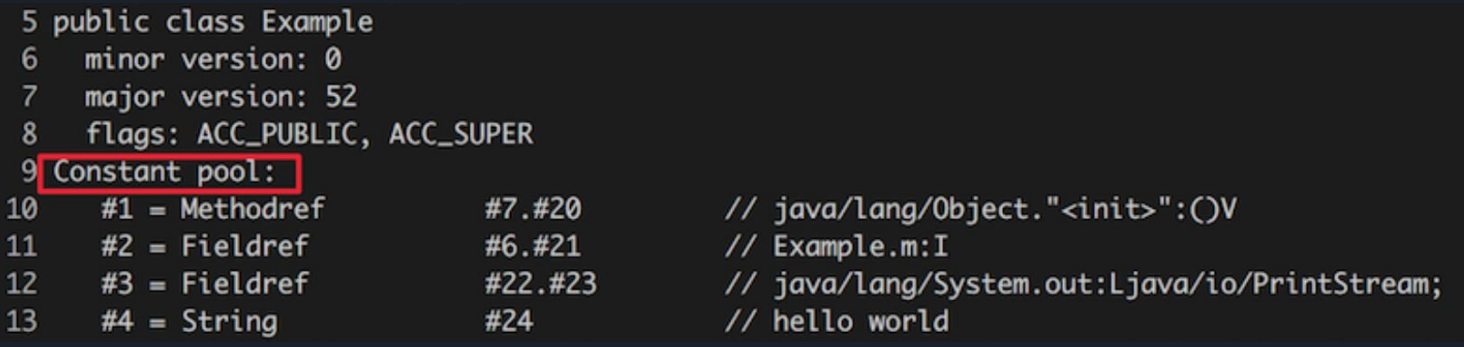

Constant pool is like symbol table in our case, but it is more complicated than ours.

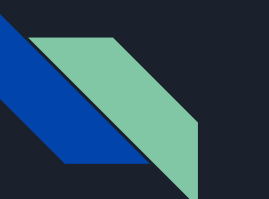

### Javap

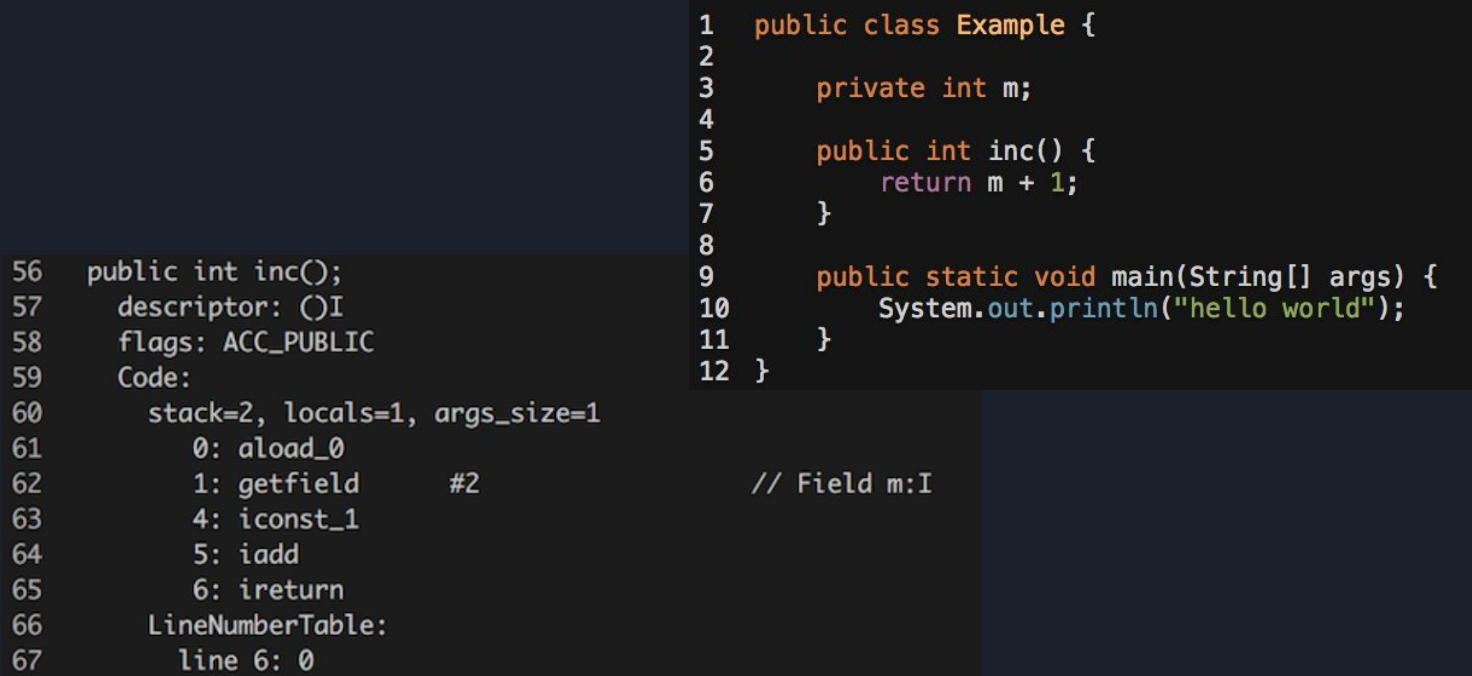

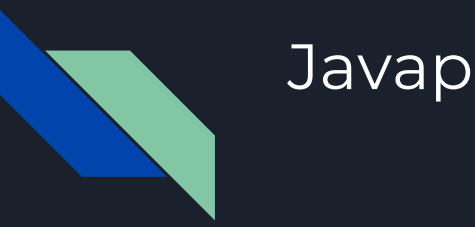

#### public class Example { 1  $\overline{2}$ 3 private int m;  $\overline{4}$ 5 public int inc() {  $6\phantom{1}$ return  $m + 1$ ;  $\overline{7}$  $\mathbf{r}$ 8 public static void main(String[] args) {  $9$ 10 System.out.println("hello world"); 11  $\mathbf{F}$  $12$  }

public static void main(java.lang.String[]); descriptor: ([Ljava/lang/String;)V flags: ACC\_PUBLIC, ACC\_STATIC Code: stack=2, locals=1, args\_size=1 0: getstatic  $#3$ 

- $3: 1dc$  $#4$
- 5: invokevirtual #5
- 8: return
- // Field java/lang/System.out:Ljava/io/PrintStream;
- // String hello world
- // Method java/io/PrintStream.println: (Ljava/lang/String; )V

# Moon Machine

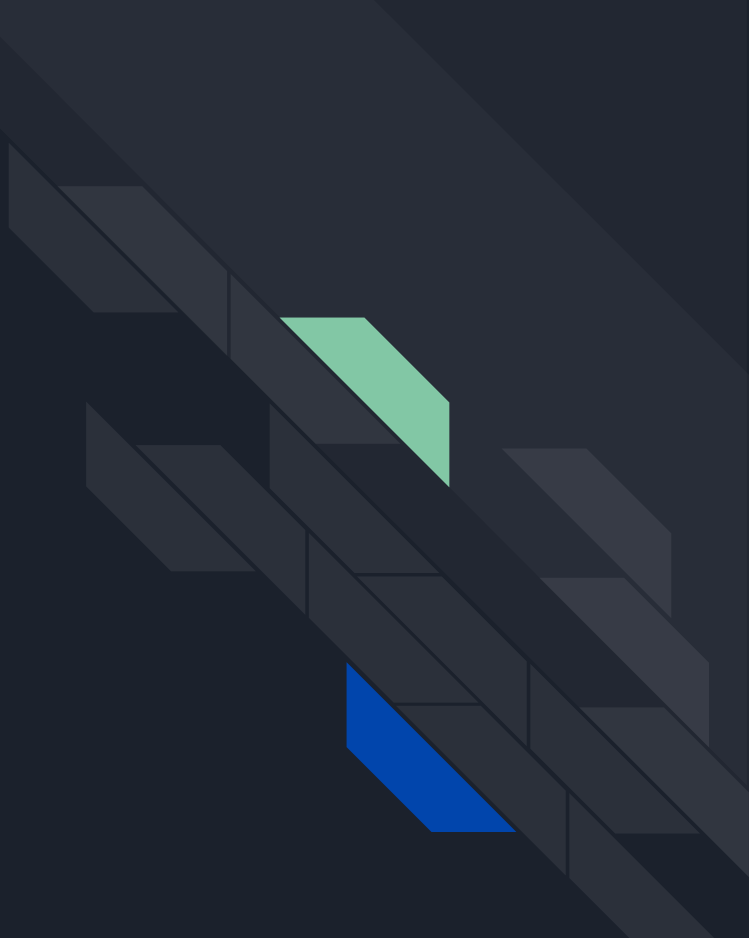

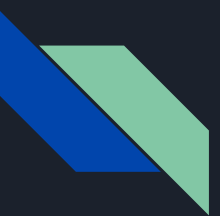

#### Background

- The MOON processor is wrote by Dr. Peter Grogono, the last modification is on 30 January 1995;
- It is a kind of "virtual machine" we used to run our generated code (assembly language)
- You can get the source code of Moon in the bottom of the course website
- You need to have the very basic idea of assembly language

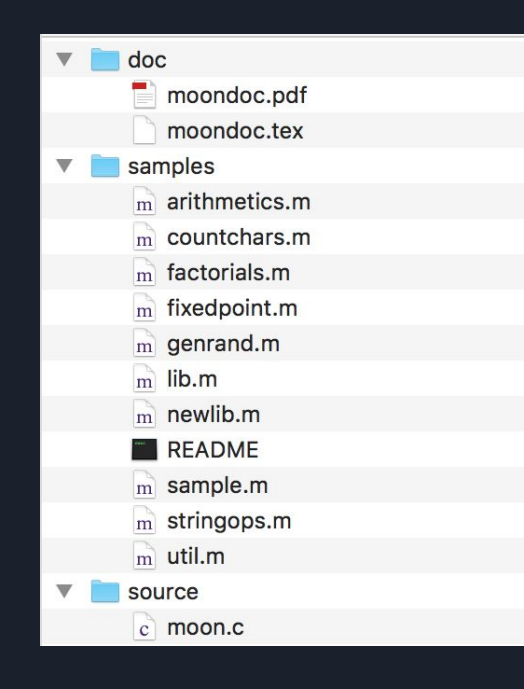

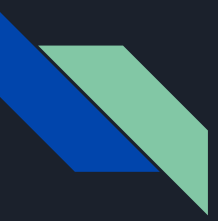

#### How to compile MOON?

- 1. You need to have a C compiler (eg. gcc)
- 2. Download the source code and unzip it
- 3. Open Terminal, change your working directory to where you put the source code
- 4. Compile it using the very basic compile command

For example, if you are using **gcc,** just type the following command in the terminal:

```
gcc [-o executable_file_name] moon.c
```
If you don't specify the name, the executable will be named "a" in Unix, Linux or macOS.

Note: there is a PDF file accompanying with the source code, you are strongly suggested to read that file before you ask any question.

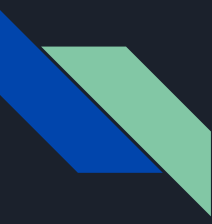

#### What Moon provides you?

- A set of instructions
- A whole blank addressable virtual (simulated) memory
- Total 16 simulated registers
- A program counter

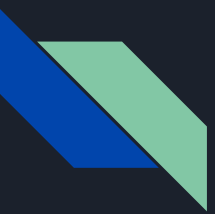

#### How to use MOON?

There are 4 types of instruction:

- 1. Data access instructions
- 2. Arithmetic instructions
- 3. Input and output instructions
- 4. Control instructions

**Terminology** 

- $\rm M_{8}$ [K]: it denotes the <u>byte</u> stored at address K;
- $-M_{32}[K]$ : it denotes the **word** stored at address K, K + 1, K + 2 and K + 3;
- An address is **aligned** if it is a multiple of 4;
- An address is **legal** if the address byte exists;
- The name PC denotes the **program counter**;
- The name R0, R1, … denotes the **registers**;
- The symbol  $\leftarrow$  denotes data transfer;

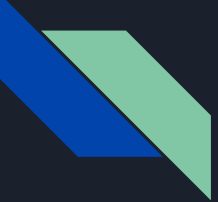

#### Data Access Instructions

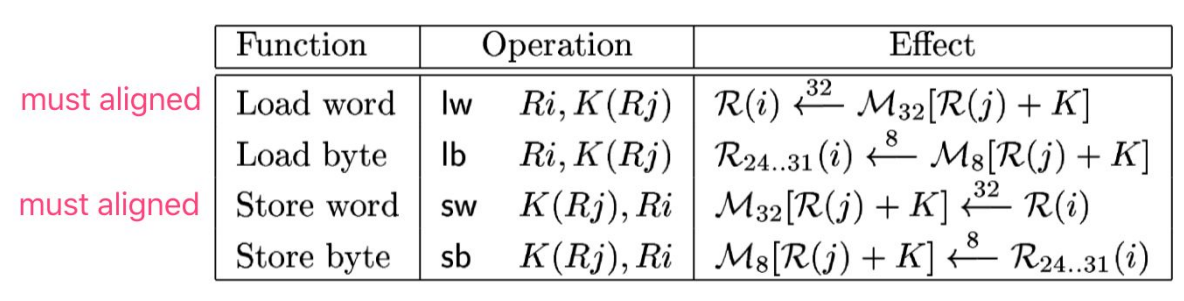

Take load word as an example:

R(i)  $\leftarrow$  <sup>32</sup> M<sub>32</sub>[R(j) + K] means take one word data stored in the address (R(j) + K) and put it into register R(i)

where K in the range of [-16384, 16384)

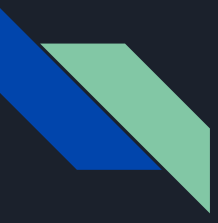

#### Arithmetic Instructions

There are two types of arithmetic instructions:

- 1. R (i)  $\leftarrow$  R (j) + R (k), sum up the second and third register's value and put the result into the first register;
- 2. R (i)  $\leftarrow$  R (j) + k, sum up the second register's value and the third value then put the result into the first register;

We call all productions like the second one shown above "instruction with immediate operand".

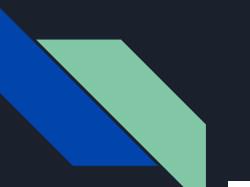

#### Arithmetic Instructions

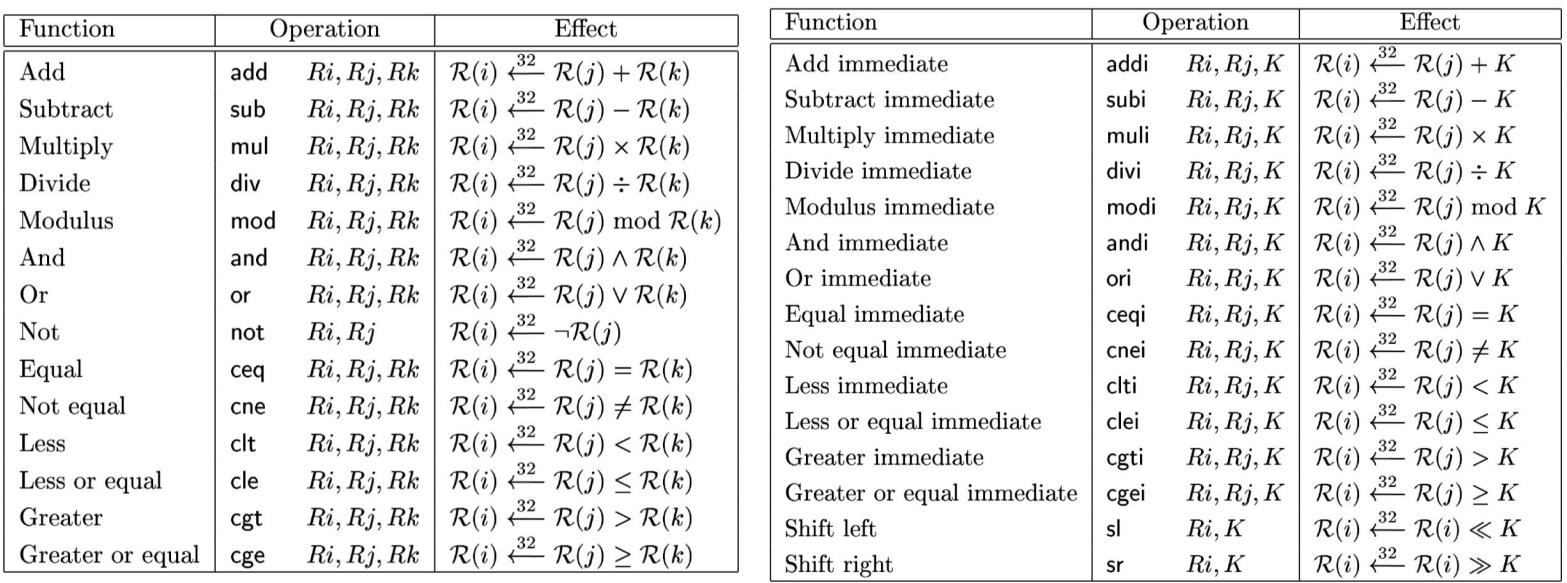

- the logical operation operate on each bit of the word
- the comparison operator store result either "1" (true) or "0" (false)
- in the right side table, the operand K is a signed 16-bit quantity, negative numbers like -1 is interpreted as -1 not 65535

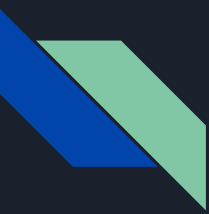

#### Input and Output Instructions

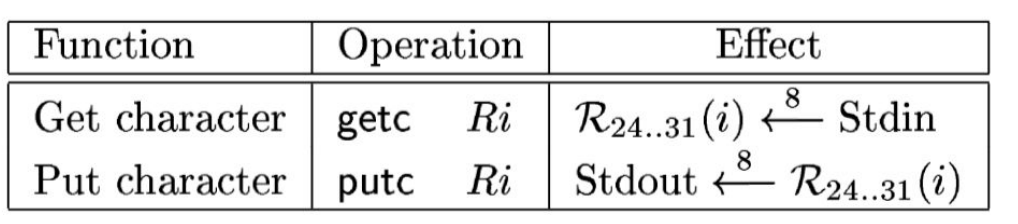

This two instructions are useful when you try to out the result of your program to show it really worked during the final demo.

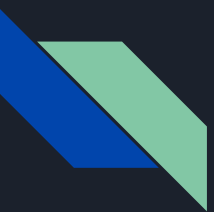

#### Control Instructions

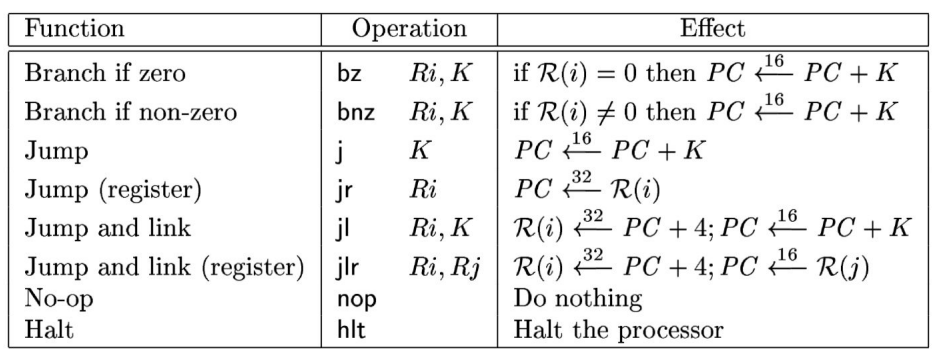

- when you use branch, remember to set the PC (program counter) correctly
- jump instruction will be useful when you generate function code, you need to store the return address properly

# Code Generation

Tag-based

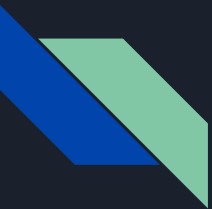

#### Tag-based Approach

The way to do it is straightforward and simple, for each variable you allocate a memory for it and associate it with a unique tag which is stored in the symbol table.

Next time, when you want to access this variable (in-memory location) you can just get its address by using that predefined tag in your table.

#### Code Generation Stack-based

### The key of code generation  $\rightarrow$  offset

Recall

- How can you know whether a variable has been declared or not when you try to use it?
- How many column you have in your symbol table ? What do they use for ?

**Offset** 

- It represent how far a variable away from a base address;
- For example, a member variable of a class, offset of the variable means how far this variable's first address away from the first address of the class;

In order to achieve code generation:

- Add a new column to your symbol table  $\rightarrow$  offset
- Calculate the offset of each data type when you add that entry into your table

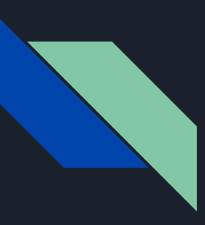

#### Offset Example → the fourth column

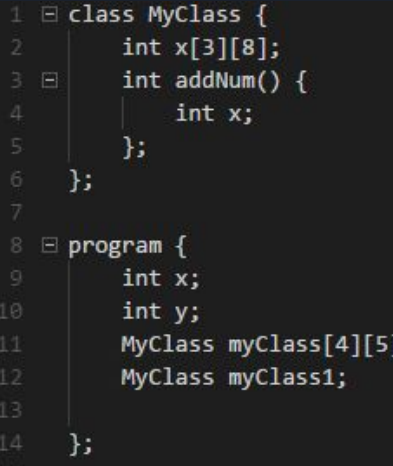

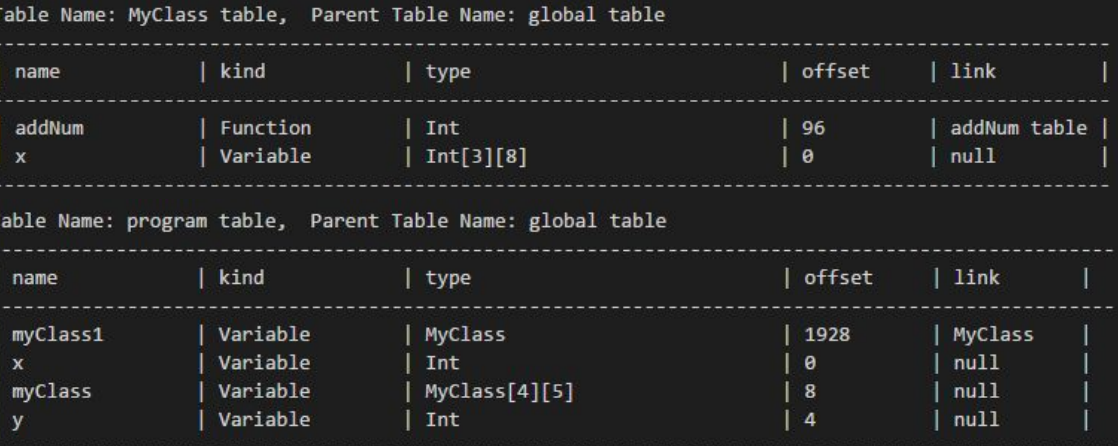

# Stack Mechanism

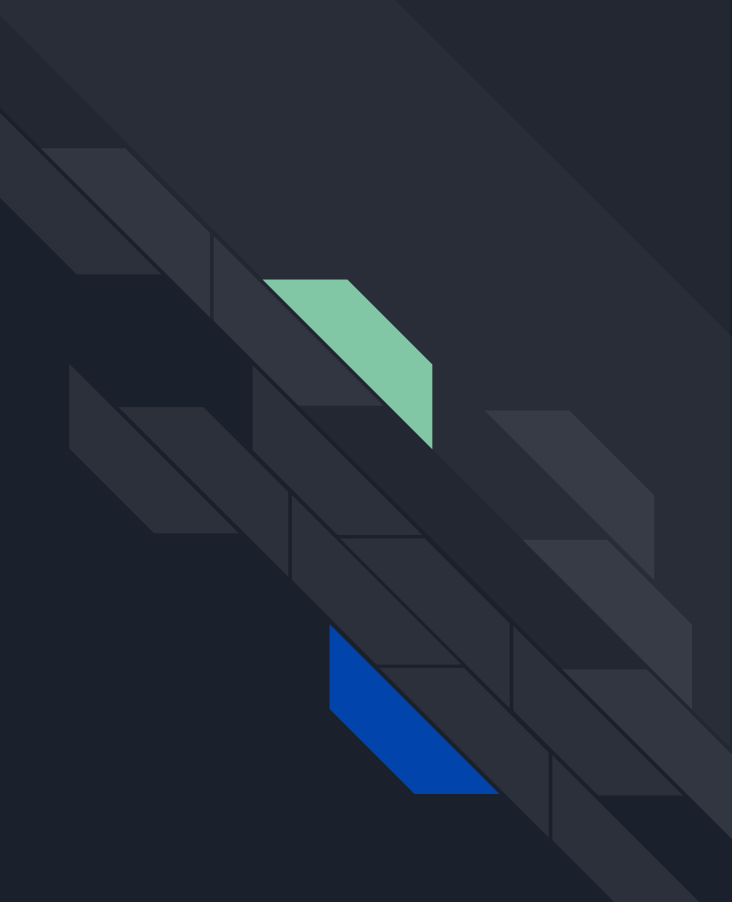

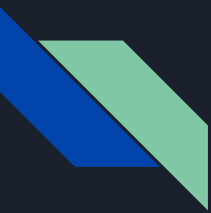

#### What is the stack?

The stack we talk about here is not the real "data structure stack". It is a function invocation stack. When a function being called, its frame will be pushed into the stack and when the function return the corresponding frame will be popped out.

In our case, we treat the MOON's memory as a stack.

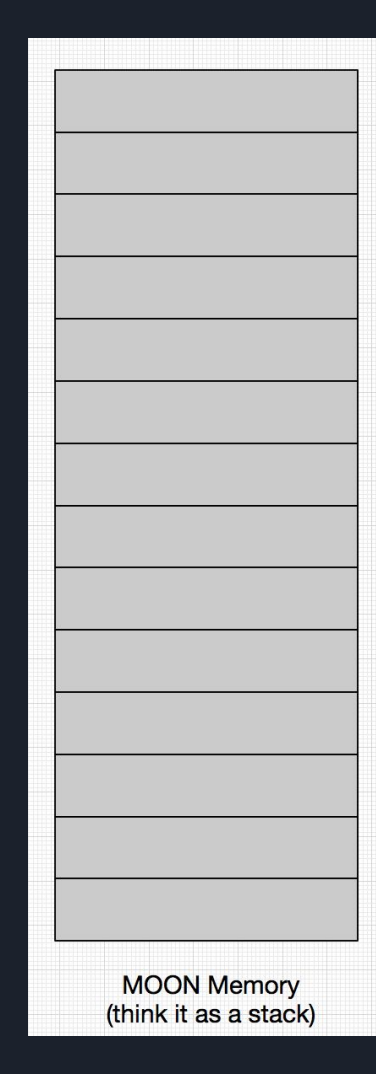

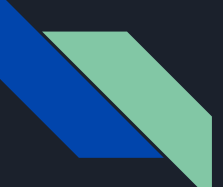

#### Stack-based Function Call Mechanism

 $\overline{\mathcal{L}}$ 

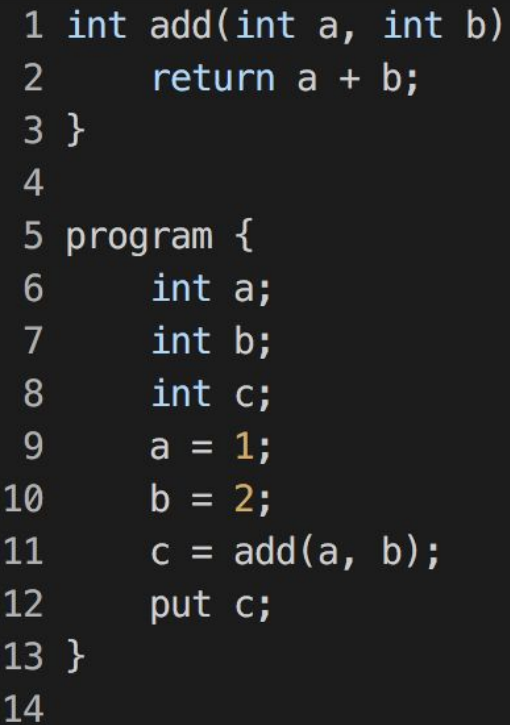

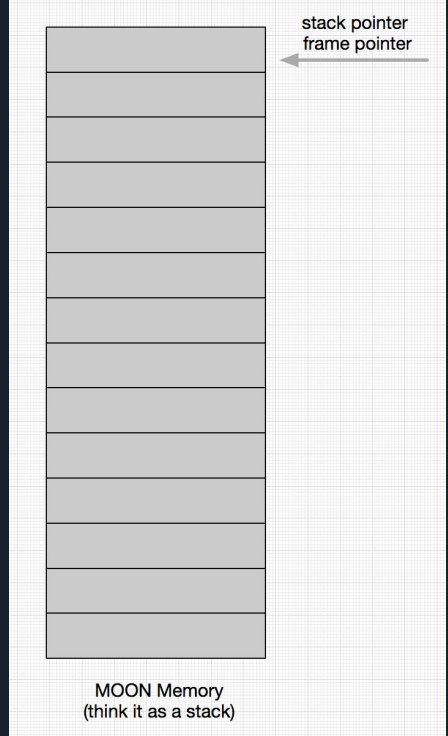

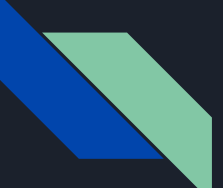

#### Stack-based Function Call Mechanism

frame pointer

stack pointer

÷

کے

a b

 $\mathbf{c}$ 

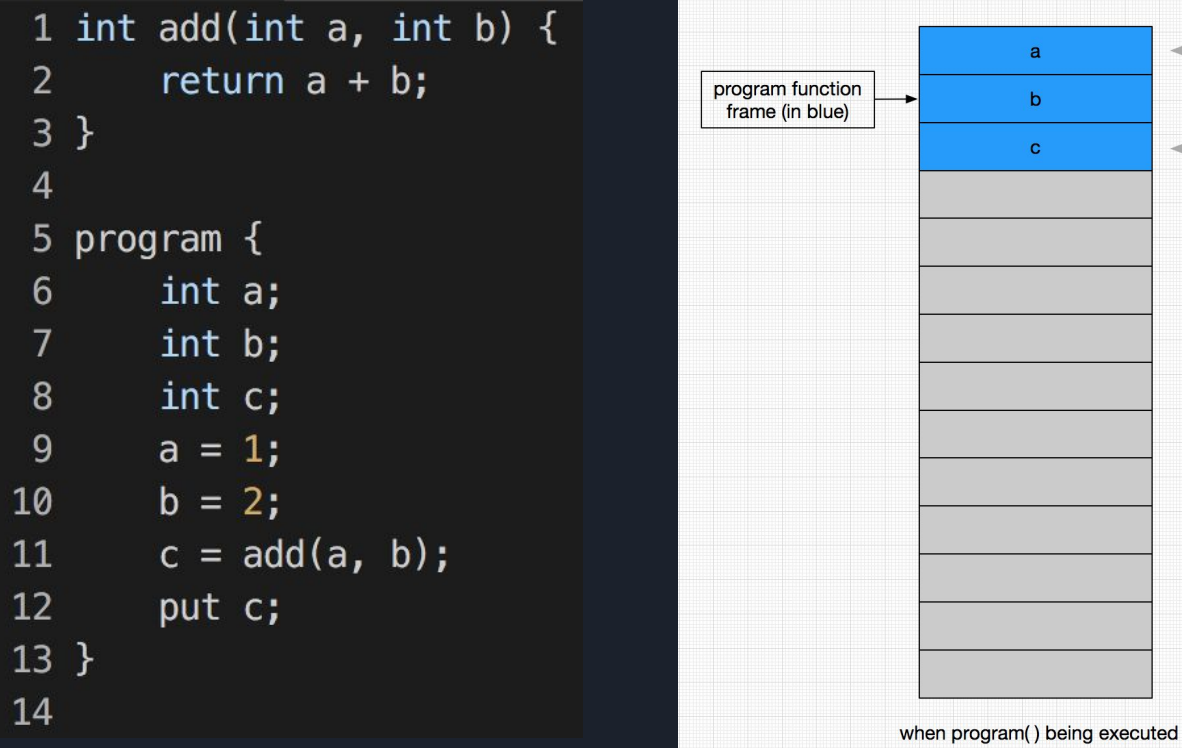

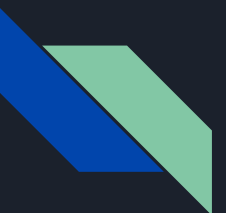

### How you can know where you should put a, b, c and how to locate them?

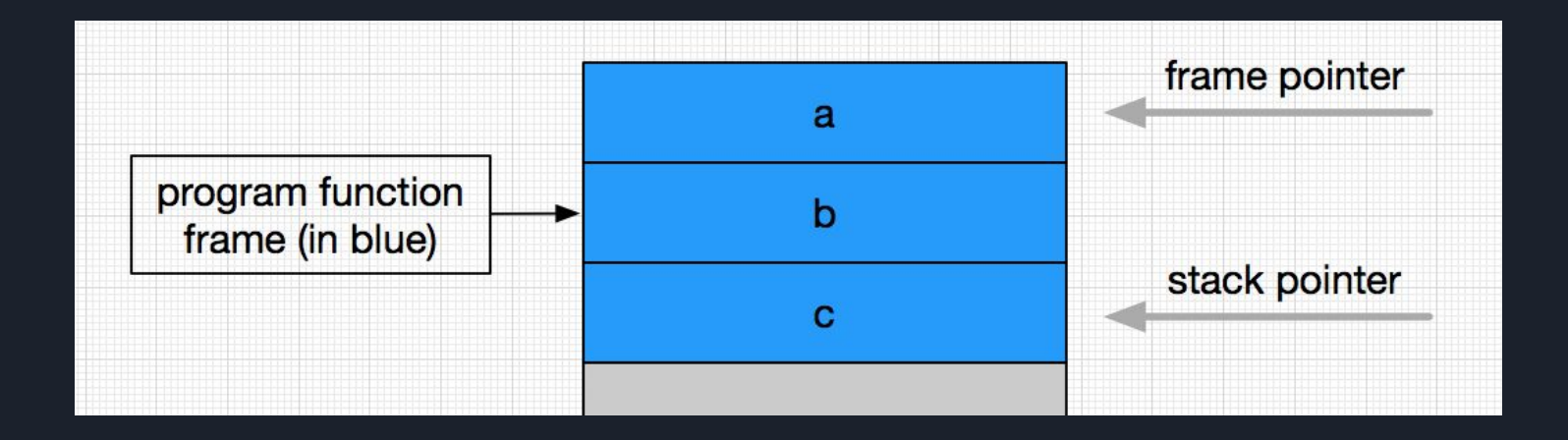

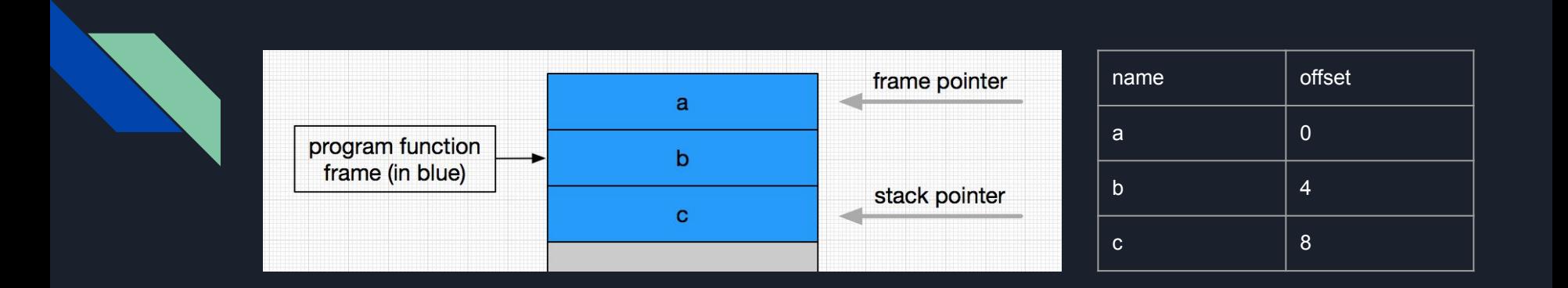

Remember we have offset!

offset  $\rightarrow$  the distance from the variable cell to the frame pointer (current function's base address).

stack pointer  $\rightarrow$  where the new function frame should be put.

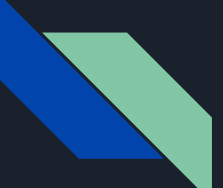

#### Stack-based Function Call Mechanism

 $\{$ 

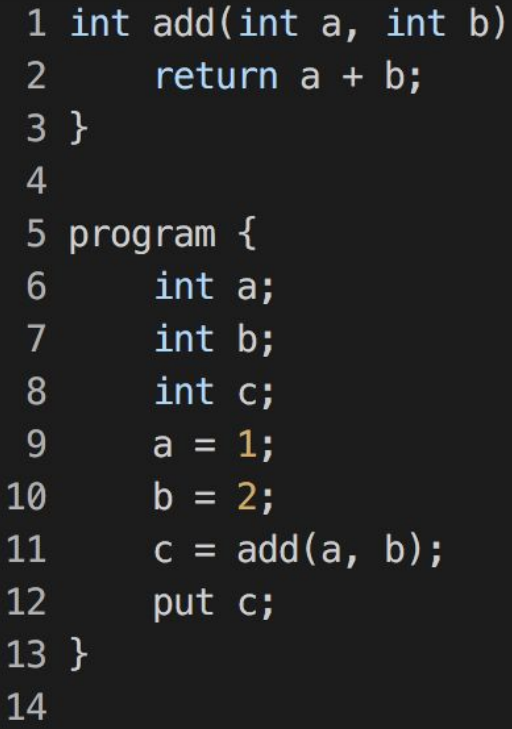

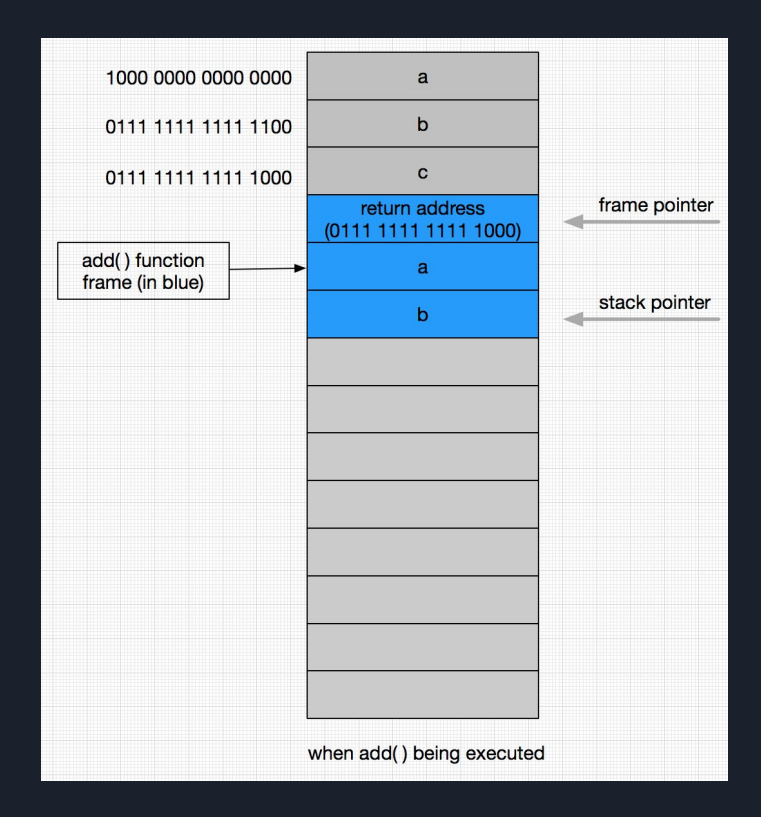

### Function Call Mechanism further considerations

- how to pass the parameter into the new function?
- where should frame and stack pointer go when the executing function is done?
- how to refer to the data member inside a member function?
- how to pass the return value back to the caller function?
- $\bullet$  etc  $\dots$

# Example

source code → assembly code

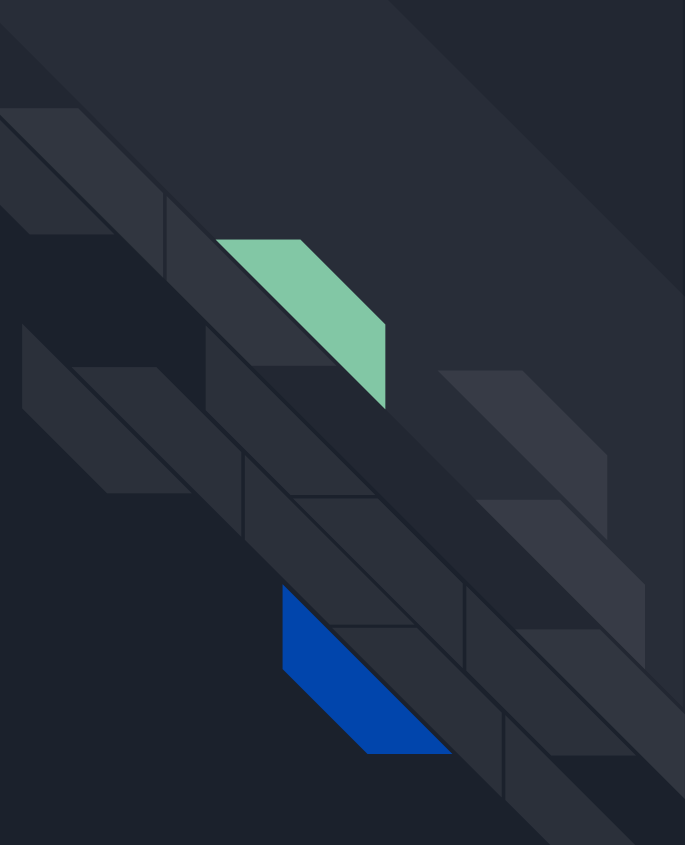

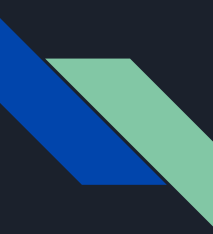

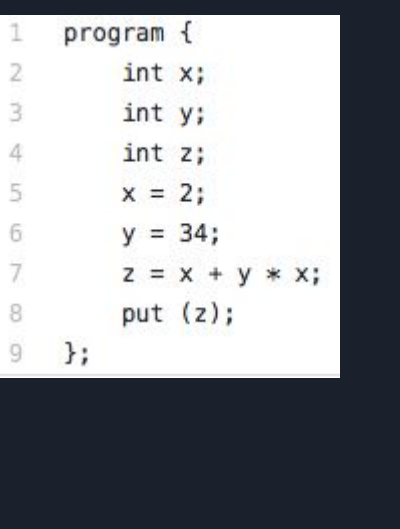

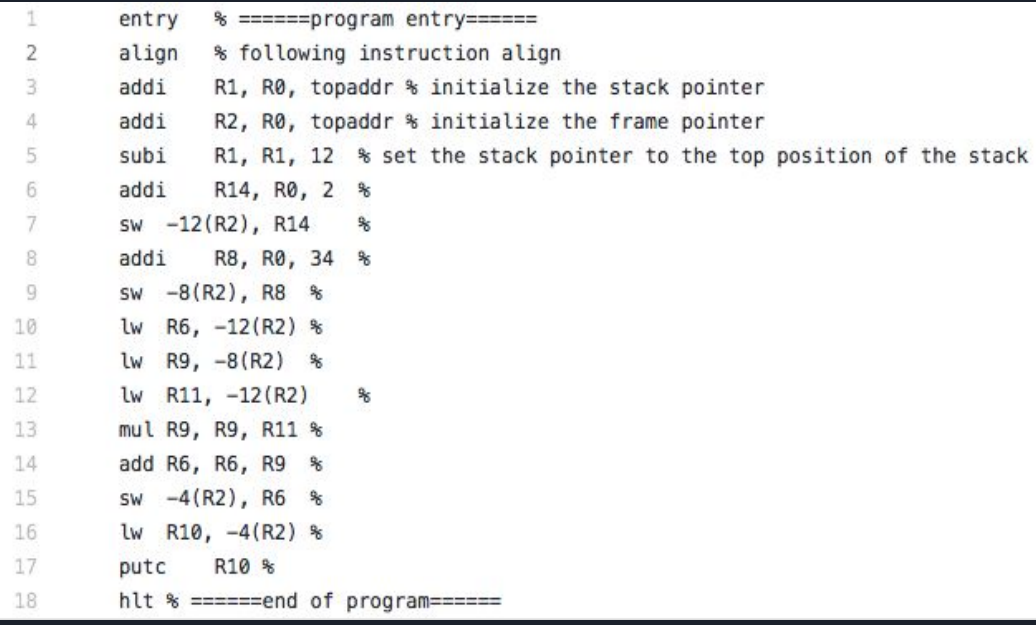

ERIC\_LAI > ~/Downloads/moon ./moon ../OnlyProgram.m Loading ../OnlyProgram.m. F  $2 + 2$ <sup>·</sup>  $34 = 70$   $\longrightarrow$  asdieode F 221 cycles.

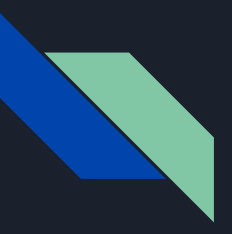

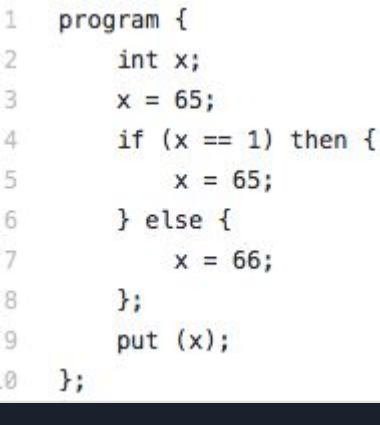

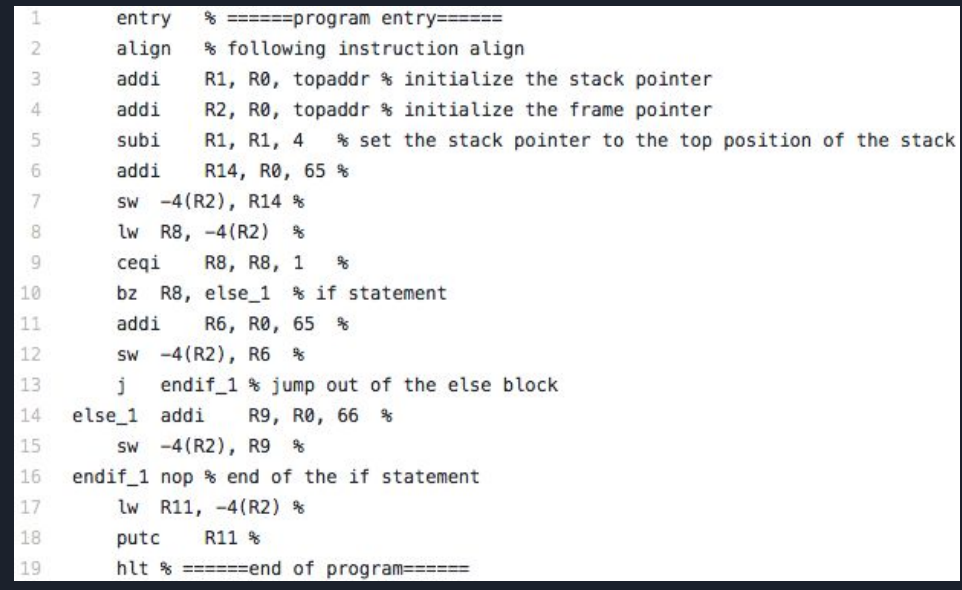

ERIC\_LAI > ~/Downloads/moon ./moon ../IfStatement.m Loading ../IfStatement.m. B 162 cycles.

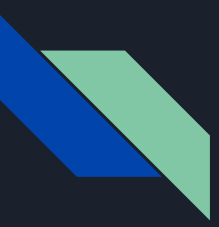

#### **Reference**

- [https://en.wikipedia.org/wiki/Virtual\\_machine](https://en.wikipedia.org/wiki/Virtual_machine)
- <https://en.wikipedia.org/wiki/Emulator>
- https://blogitwithsatyam.com/2018/06/19/jym-architecture-in-depth/
- <http://laihaotao.me/2018/04/28/jvm-classfile.html>